# **COMMANDEZ EN LIGNE EN QUELQUES CLICS**

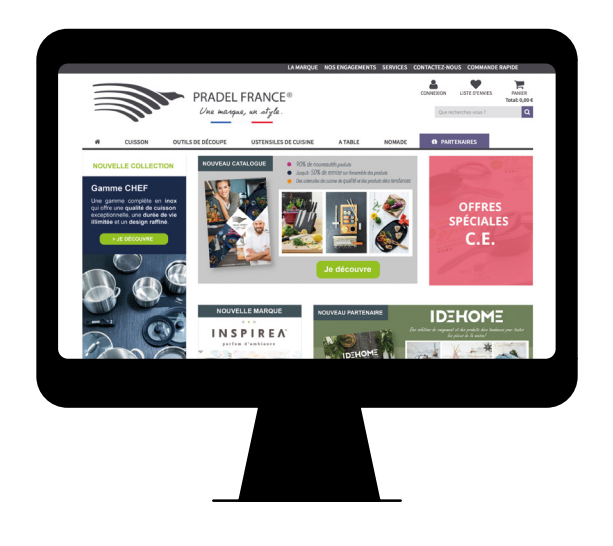

### **LES AVANTAGES:**

### **DISPONIBILITÉ :**

Accédez directement aux produits disponibles et soyez les premiers servis. En commandant en ligne, vous évitez des démarches complexes et plus longues en cas de produits indisponibles.

### RAPIDITÉ :

En quelques clics votre commande est validée et traitée plus rapidement. Vous êtes donc livrés plus vite. En cas de retour produit, vous bénéficiez d'un remboursement immédiat sur votre CB ou par virement.

### **PRIVILÈGES:**

Vous bénéficiez d'offres promotionnelles ponctuelles encore plus intéressantes, disponibles uniquement sur notre site www.pradel-france.com

## Comment créer votre compte et passer commande sur www.pradel-france.com ?  $\emph{C'opt simple}$  !

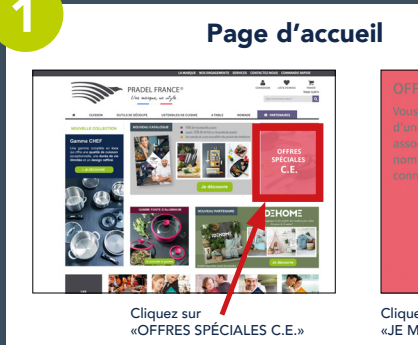

6

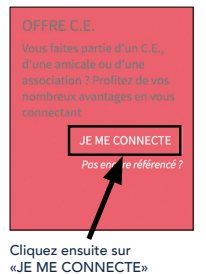

### Créer votre compte client Saisissez votre adresse e-mail

Cliquez ensuite sur le bouton «JE CRÉE MON COMPTE»

Chaque salarié souhaitant Criaque salarie souriali<br>passer commande<br>individuellement tout en bénéficiant des remises CE doit créer un compte avec<br>sa propre adresse e-mail.<br>Il n'est pas possible de créer plusieurs comptes avec une seule prasioars con<br>adresse mail

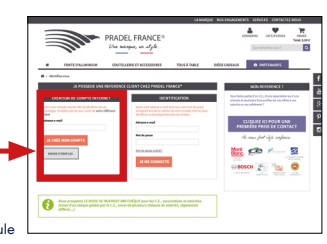

### **Informations personnelles**

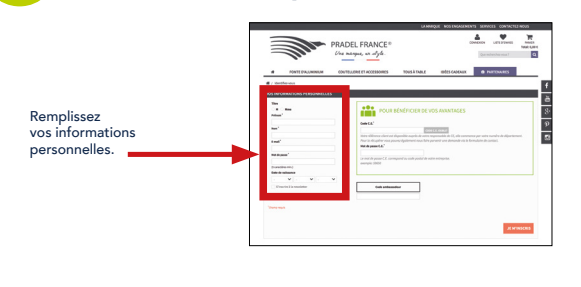

4

### Pour bénéficier de vos avantages

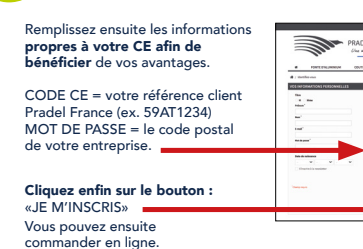